## Clicker 8 - Analytics

## **Introduction**

**SFT-BC** 

Clicker 8 is a reading and writing support for all learners across the curriculum. It allows teachers to provide personalized literacy support using analytics and user options.

Clicker 8 also supports students who have learning and communication challenges. It has built-in accessibility features that make it an excellent choice to create curriculum-based switch activities and books.

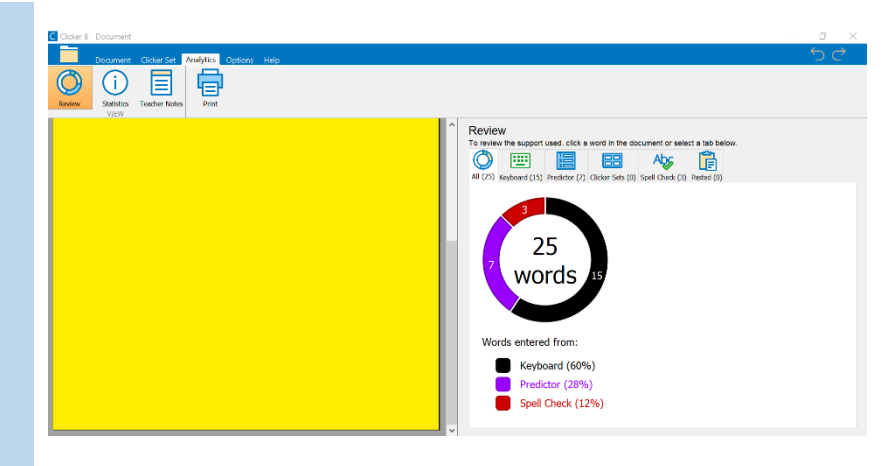

## **Task Challenge Activity**

- Launch Clicker 8. From the Quick start menu, click new document.
- Click on  $\frac{2\pi}{3}$  to enable word prediction.
- Using the keyboard, write a paragraph about your dream adventure.
- Note there are 2 ways to use word prediction. Use the word prediction by either clicking on the word

or, if you prefer, try clicking on the number  $\Box$  at the bottom of the box to change the access of word prediction to just typing the number.

- •Make some spelling mistakes and do not correct them.
- After you have written the paragraph, click on the  $\frac{Abg}{d}$  and correct your spelling mistakes.
- •Notice how you are given options for the words that need correcting.
- Click on the Analytics tab in the menu.
- •Notice data that is given for the written paragraph.
- Explore the review and statistics tabs. What do you notice? How was the predictor used? How was the spell check used?
- You can add teacher notes for future reference.

[www.setbc.org](http://www.setbc.org/) **Page 1 of 2 Page 1 of 2 Aug 2021** 

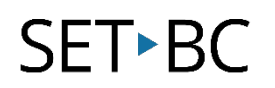

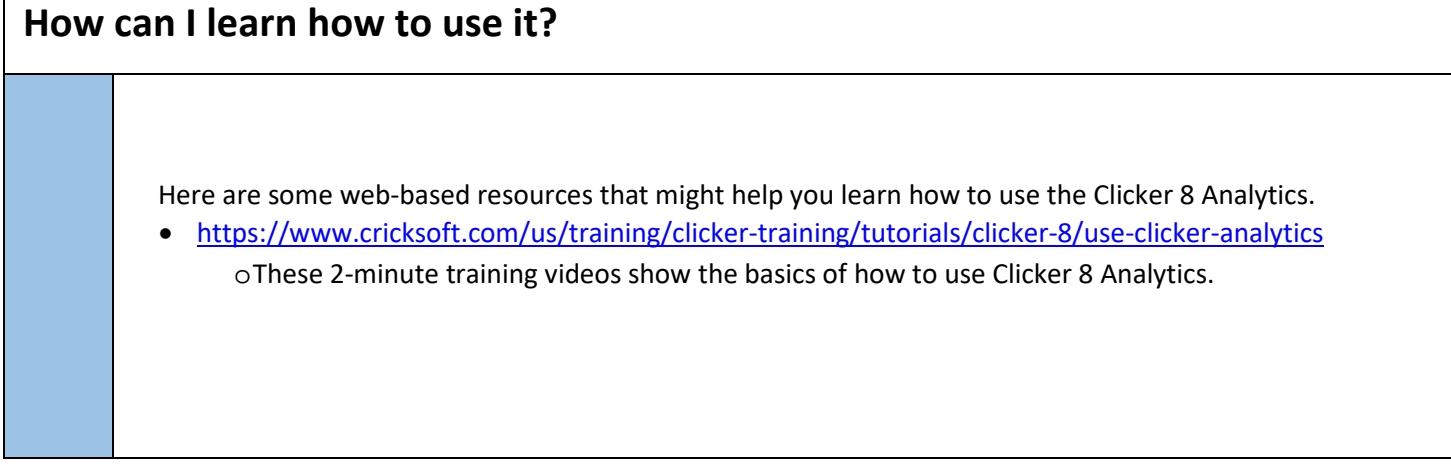

## **Where can I get ideas on how to use it with students?**  Here are some web-based resources that might help you learn how to make use of the Analytics tool: • <https://www.cricksoft.com/us/blog> oThis is Cricksoft's blog about implementing Clicker 8 in classrooms. • <https://w3.setbc.org/students/Pages/Student-Resources-Library.aspx> o Filter your search by Clicker File types to find a variety of useful Clicker 8 resources. Please note that Clicker 7 can be used in Clicker 8.

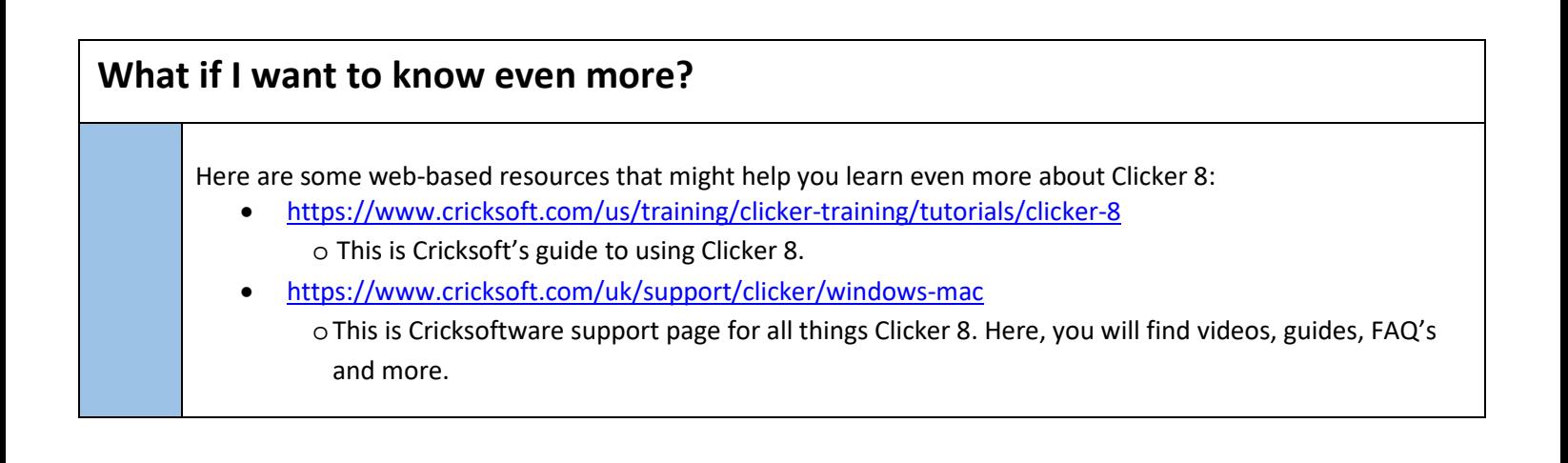

[www.setbc.org](http://www.setbc.org/) **Page 2 of 2 Aug 2021 Page 2 of 2 Aug 2021**